# PLENUM

## **Digitale Sitzungsarbeit leicht gemacht!**

**Die einfache und sichere Lösung für Ihr Sitzungsmanagement.**

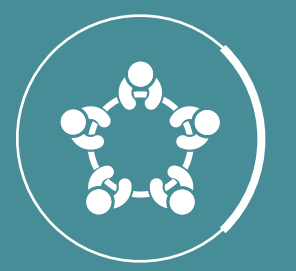

- Sitzungsmanagement durch **mobile Webapplikation**: Mit PLENUM erledigen Gemeinde- und StadträtInnen ihre digitale Sitzungsarbeit so einfach wie nie zuvor.
- Die **wichtigsten Infos auf einen Blick:** Sie können sich einfach und effizient auf Sitzungen vorbereiten.
- **Zugriff immer und überall:** Egal, ob Sie lieber mit Ihrem Smartphone, Tablet oder Laptop arbeiten, mit PLENUM können Sie sich unabhängig von Amtszeiten auf Sitzungen vorbereiten.
- **Intuitive Bedienung:** PLENUM kann einfach bedient werden - Sie brauchen dafür weder eine zeitintensive Schulung noch müssen Sie lange Benutzerhandbücher lesen.
- Sichere Anmeldung durch **Zwei-Faktor-Authentifizierung.**

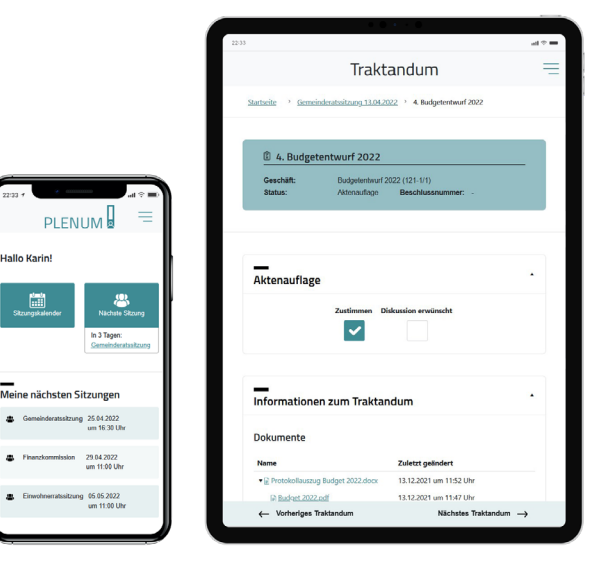

### **WIE KANN MICH PLENUM UNTERSTÜTZEN? WELCHE MÖGLICHKEITEN & FUNKTIONEN BIETET PLENUM?**

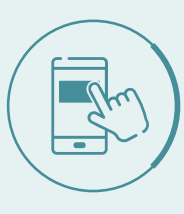

#### **Mobile Anwendung**

Mobiler Zugriff auf Sitzungsinformationen und -dokumente – auch via Smartphone & Tablet.

#### **Sitzungskalender**

Einfache Übersicht über zukünftige und vergangene Sitzungen via Kalenderfunktion.

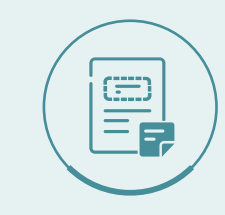

#### **Persönliche Notizen**

Persönliche Notizen erstellen und Textpassagen direkt auf dem Dokument hervorheben, ohne dass diese für andere sichtbar werden.

#### **Kommentare**

Erstellung von Kommentaren zu einzelnen Traktanden für alle BenutzerInnen

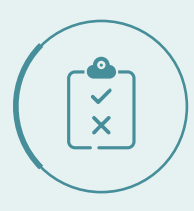

#### **Aktenauflage**

Möglichkeit zur Vorabstimmung einzelner Geschäfte mittels Aktenauflage.

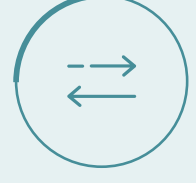

#### **Einfache Navigation**

Effiziente Sitzungsvorbereitung durch die bequeme Navigation zwischen Sitzungen, Traktanden und Dokumenten.

[sitzungsmanagement-software.ch](http://sitzungsmanagement-software.ch)

### **PLENUM & ACTA NOVA: ALL-IN-ONE LÖSUNG FÜR IHR SITZUNGSMANAGEMENT**

Mit PLENUM sowie dem GEVER System Acta Nova bekommen Sie die zielgruppenspezifische Rundumlösung für Ihre digitale Sitzungsarbeit:

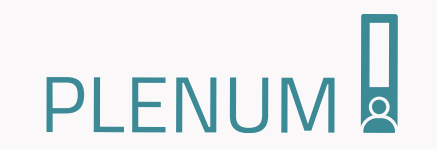

**PLENUM** ist eine mobile Webapplikation für Stadt-/ GemeinderätInnen sowie Kommissions-MitgliederInnen:

- Zielgruppenspezifische Aufbereitung von Sitzungs informationen und -dokumenten.
- Erweiterung zum Acta Nova Sitzungsmanagement.

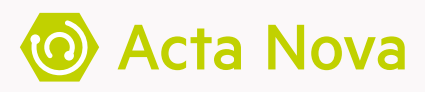

**Acta Nova** als Rundumlösung für Ihre Verwaltung inkl. Sitzungsarbeit:

- Acta Nova ist ein etabliertes GEVER System, das bereits seit vielen Jahren in zahlreichen Schweizer Gemeinden und Städten eingesetzt wird.
- Das Acta Nova Sitzungsmanagement ermöglicht die effiziente Verwaltung von digitalen Sitzungen.

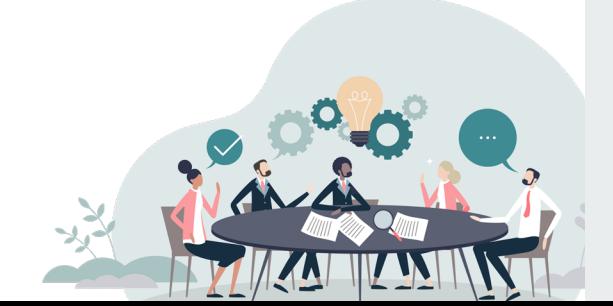

#### **KUNDENREFERENZEN**

Folgende Kunden profitieren bereits von unserer einfachen und sicheren Sitzungsmanagement-Lösung:

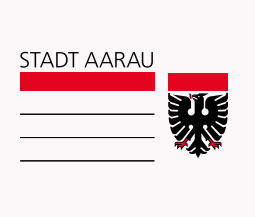

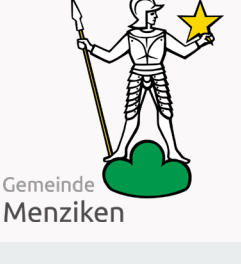

**Stadt Aarau** 20 000 Einwohner

**Gemeinde Menziken** 5 500 Einwohner

Gemeinde

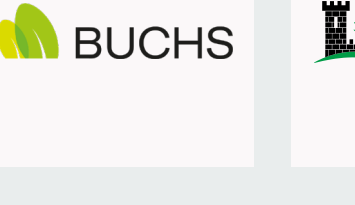

**Gemeinde Buchs (AG)** 6 500 Einwohner

**Gemeinde Burg**

1 000 Einwohner

#### **Haben wir Ihr Interesse geweckt?**

Wir zeigen Ihnen gerne die Lösung in einem persönlichen Gespräch! Besuchen Sie unsere Website:

[www.sitzungsmanagement-software.ch/](http://www.sitzungsmanagement-software.ch/)

# IHR VERLÄSSLICHER PARTNER

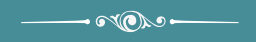

#### **TechTalk GEVER**

ı

TechTalk GEVER unterstützt Sie bei der professionellen Softwareentwicklung nach agilen Prinzipien. Tempo, Kostenoptimierung und Zieleffizienz für unsere Kunden sind dabei stets im Fokus.

Rund 80 Mitarbeiterinnen und Mitarbeiter bieten Coaching und Umsetzung an den Standorten in Österreich, Schweiz und Deutschland. TechTalk ist ein flexibler Partner für agile Projektabwicklung und Anforderungsanalyse, effiziente und leadingedge Entwicklung, Testautomatisierung und User Experience.

Seit 2015 werden die E-Government Projekte im kommunalen und öffentlichen Sektor über TechTalk GEVER gebündelt. Dadurch wird eine noch bessere Servicequalität für unsere GEVER und DMS-Kunden samt Synergien und kürzeren Produktentwicklungszyklen garantiert.

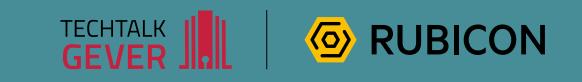

**TechTalk GEVER GmbH** Österreich • Schweiz • Deutschland

**[techtalk-gever.ch](http://techtalk-gever.ch)**